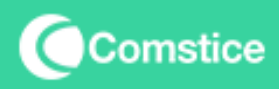

# **Amazon Connect Mobile Softphone by Comstice**

#### **Deployment Guide**

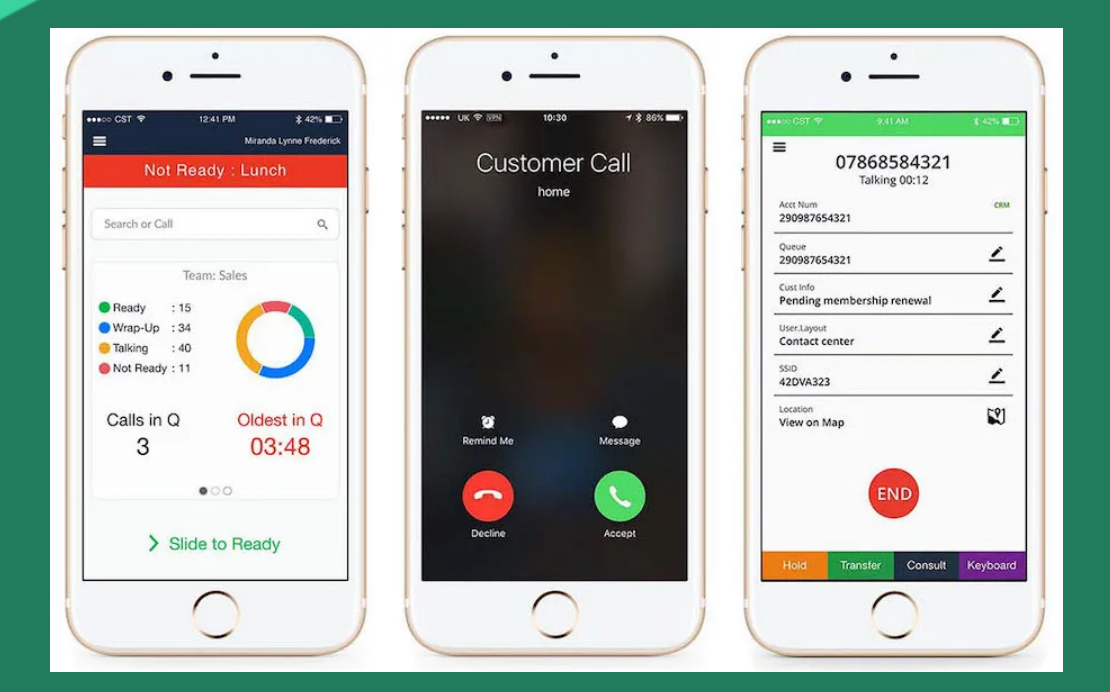

#### **Comstice Mobility Solution**

Comstice Mobility solution helps to login to Amazon Connect, make and receive calls using a mobile app. Amazon Connect user can make and receive VoIP calls as well as they can use mobile phone line when voice over Internet audio quality is not good. All the calls will go through Amazon Connect instance of the company, calls can be recorded and reported.

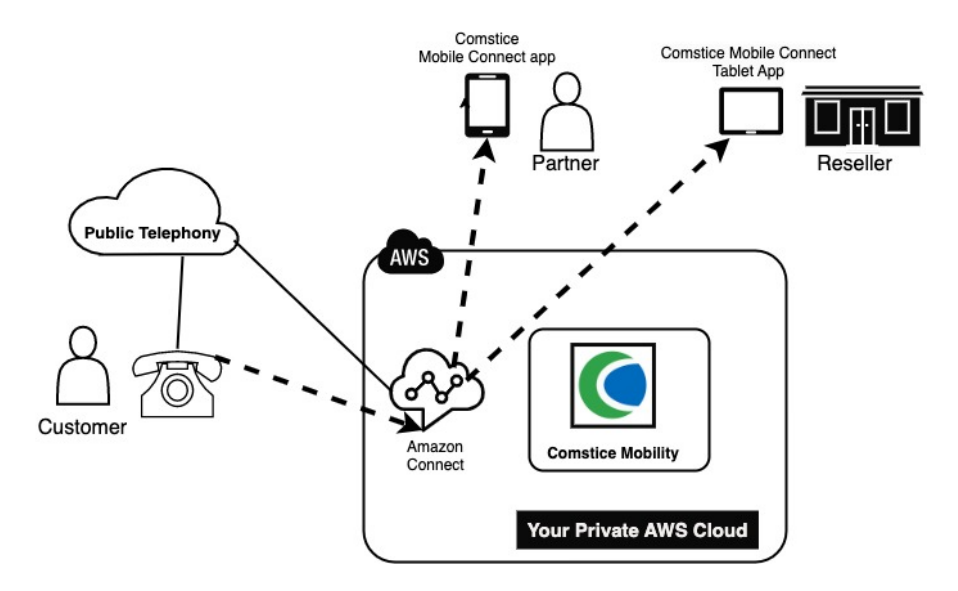

Comstice Mobility solution has a server-side software and the mobile app available Apple and Google app stores called "Comstice Mobile Connect".

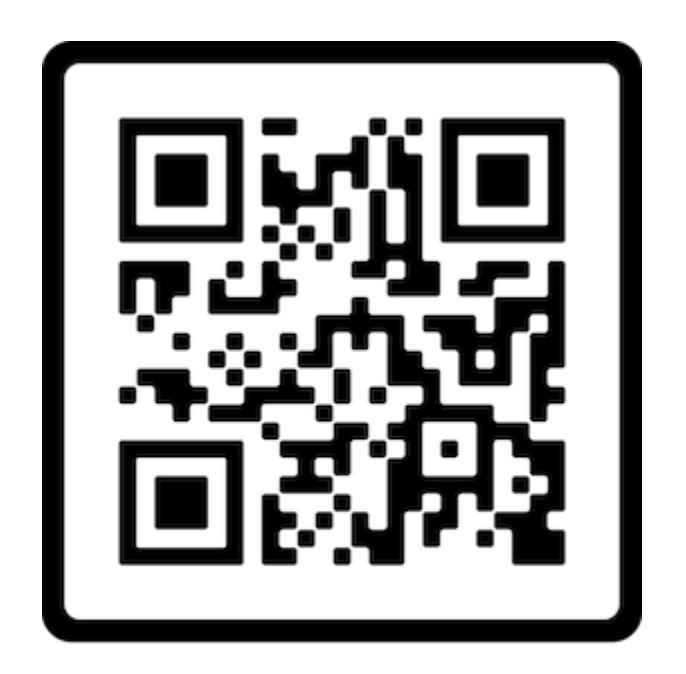

### **Access to Build and Configure EC2**

Comstice deploys the solution to client-provided EC2 via SSH. You can restrict the SSH remote access to EC2 by permitting the below IP address only

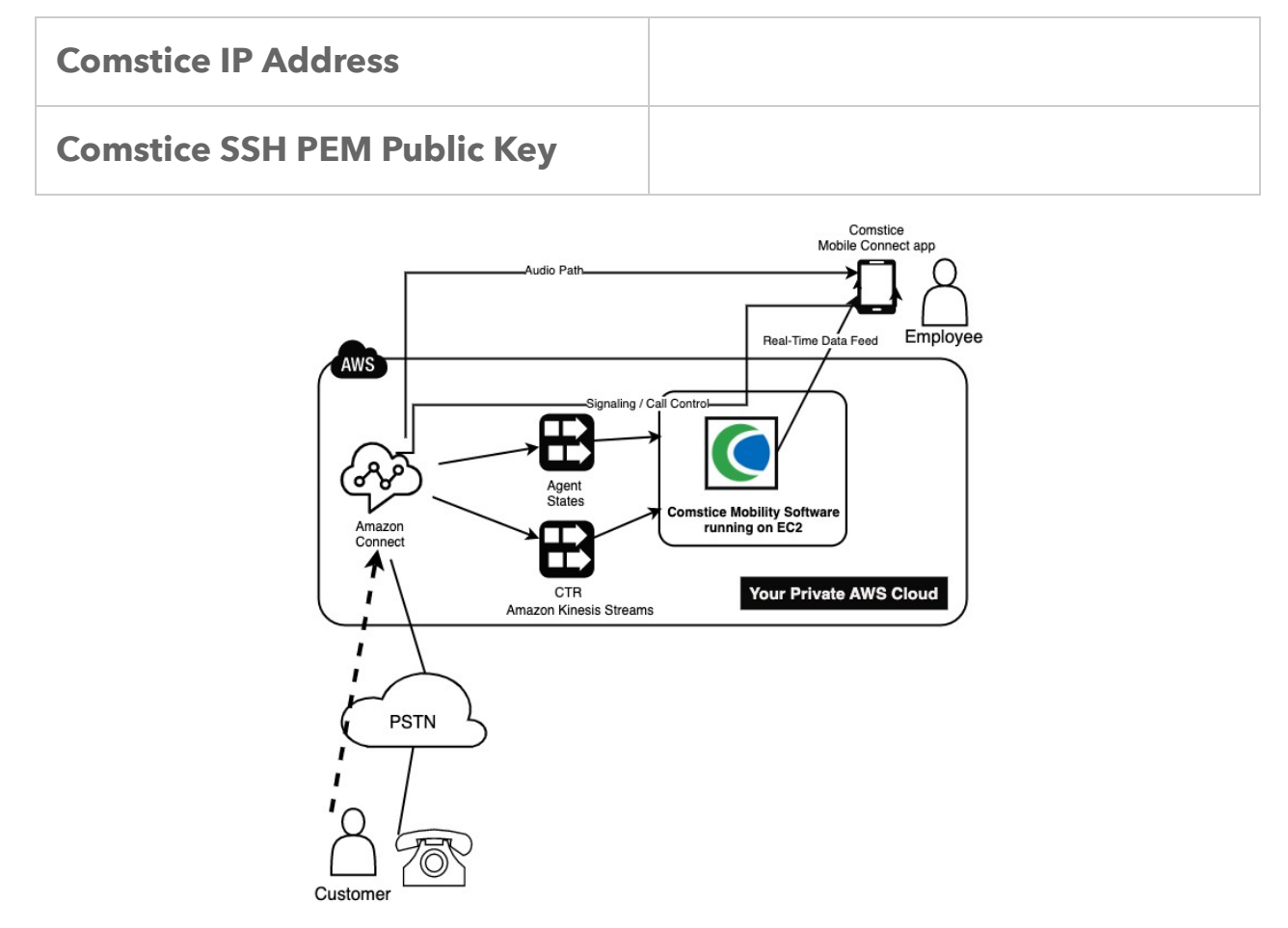

#### **Geo-Location Based Contact Routing**

Mobile users can pin their rough geo-location and Amazon Connect contact flow can check the nearest mobile user to the caller. If the mobile user is in available state, contact flow can send the call to the mobile user.

### **Configuration Parameters Needed**

Comstice Mobility Server requires the following parameters to operate;

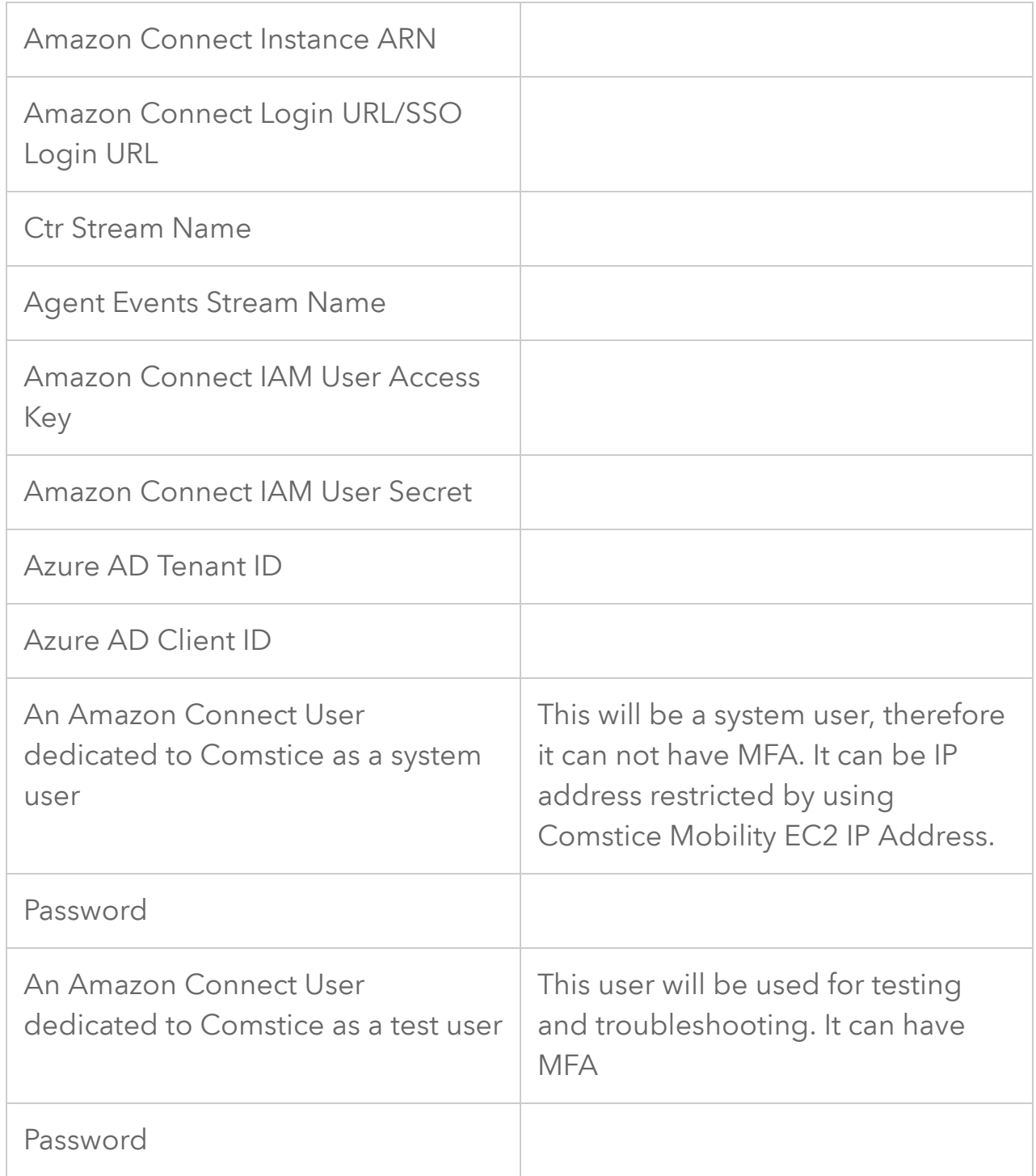

### **IAM User for Comstice Mobility**

IAM User is used for Comstice Mobility solution to access Kinesis data streams as well as Amazon Connect configuration as read-only. It will have access token and secret, since it will be used for programmatic access.

IAM User should have access to these existing policies;

- AmazonKinesisReadyOnlyAccess,
- AmazonConnectReadOnlyAccess

Access key and the secret will be used at Comstice Mobility EC2 server.

#### **Comstice Mobility EC2 Sizing**

Comstice Mobility EC2 only supports LinuxOS. Ubuntu 20-04 LTS is the current recommended version.

Depending on the concurrent sessions, EC2 sizing may vary. Minimum EC2 size recommended is;

Comstice Mobility Server EC2: **t3a.medium** with 80GB HDD

#### **Comstice Mobility Server Port Utilization**

Comstice Mobility Server does not have audio passing through. It only handles the signalling. Ports utilization information is given below;

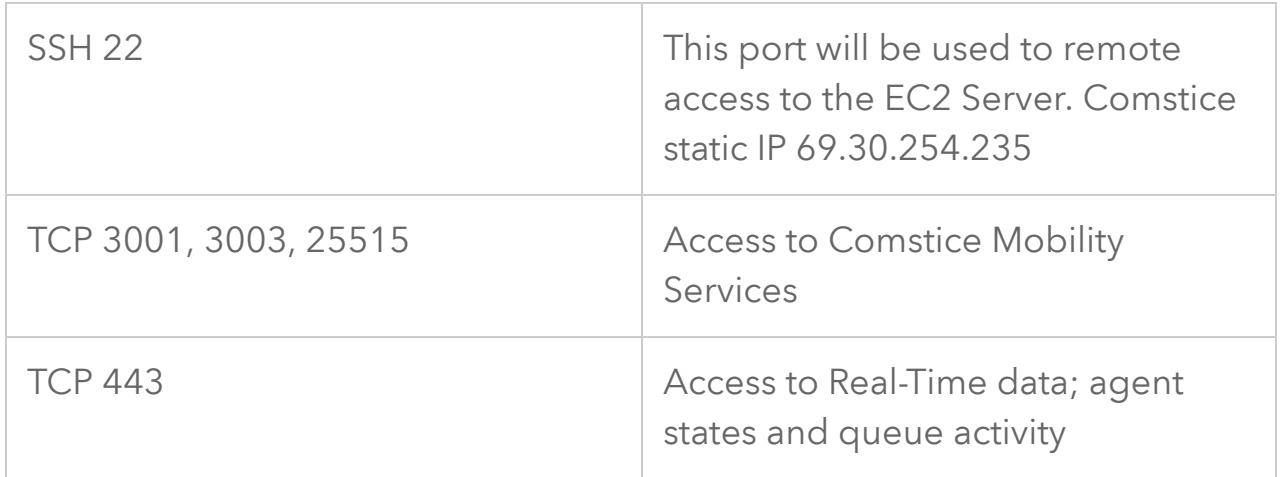

### **Single Sign-On**

Comstice Mobility supports main SSO providers such as AzureAD, Okta and Google Workspaces.

For SSO support, Comstice will need the Login URL provided by your SSO service for agents to access Amazon Connect.

For AzureAD, this is the "User Access URL" under the Enterprise Application created for authenticating Amazon Connect users.

### **Mobile Softphone UAT Steps**

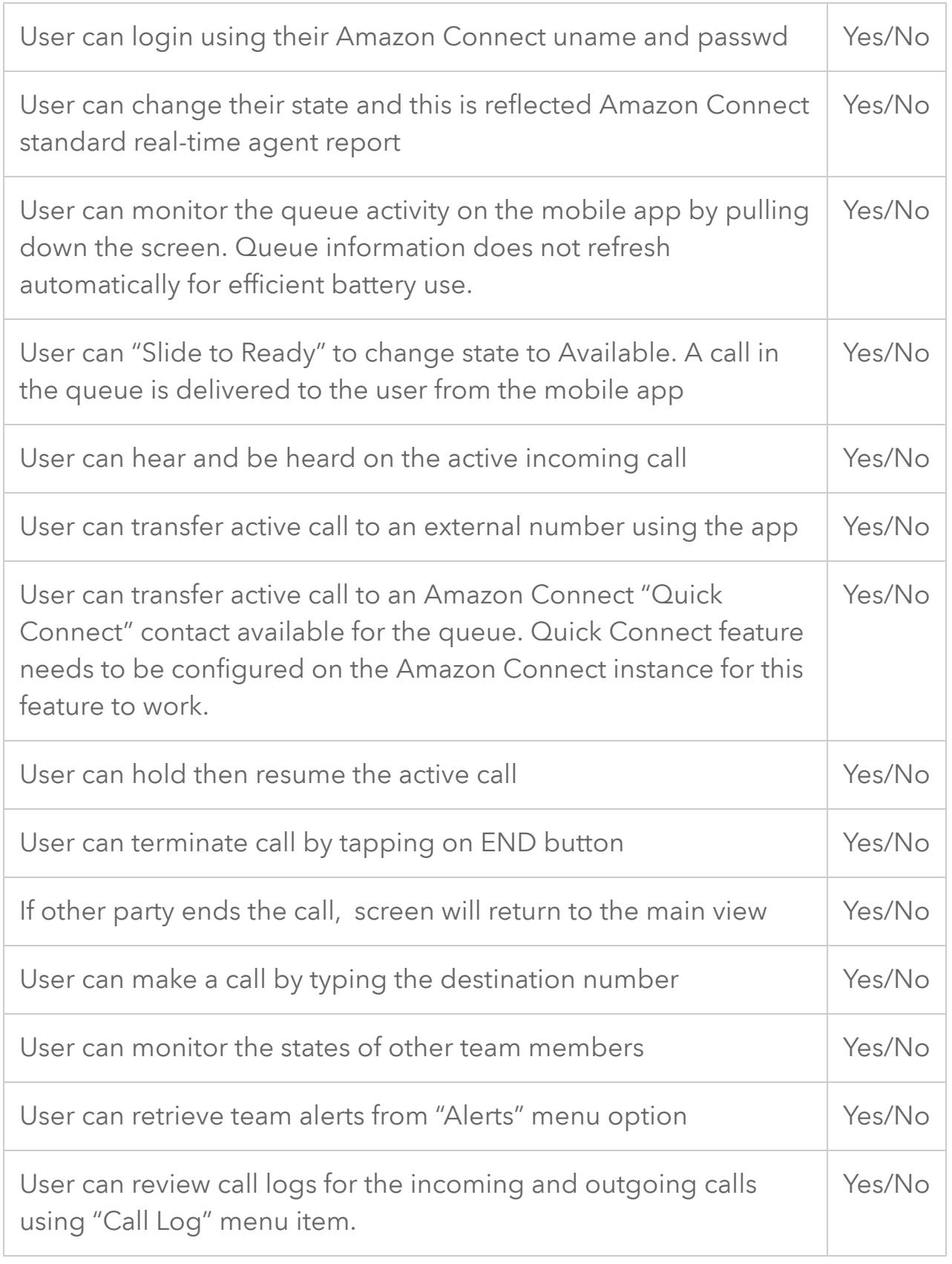

## **Project Plan**

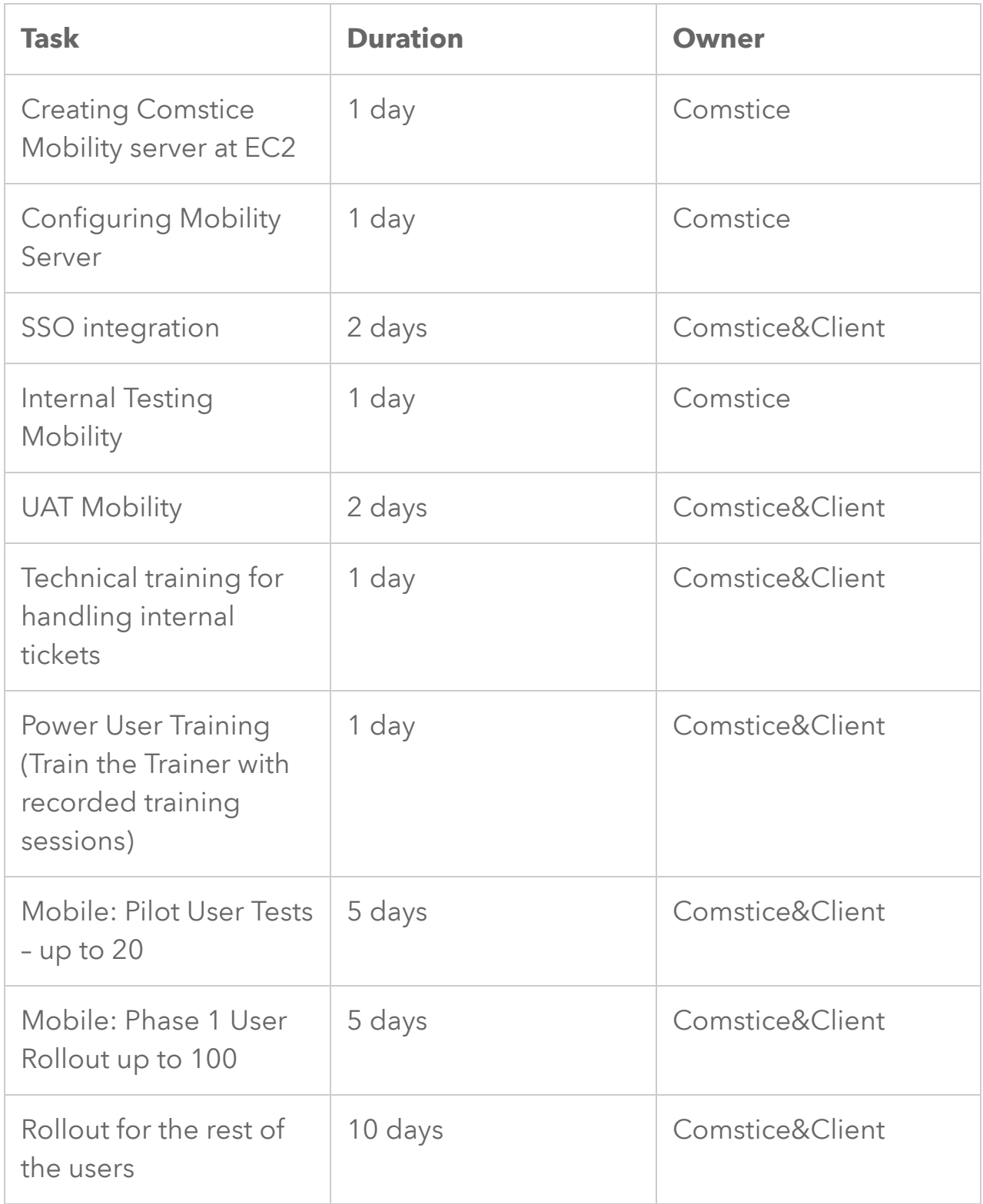